# **Contents:**

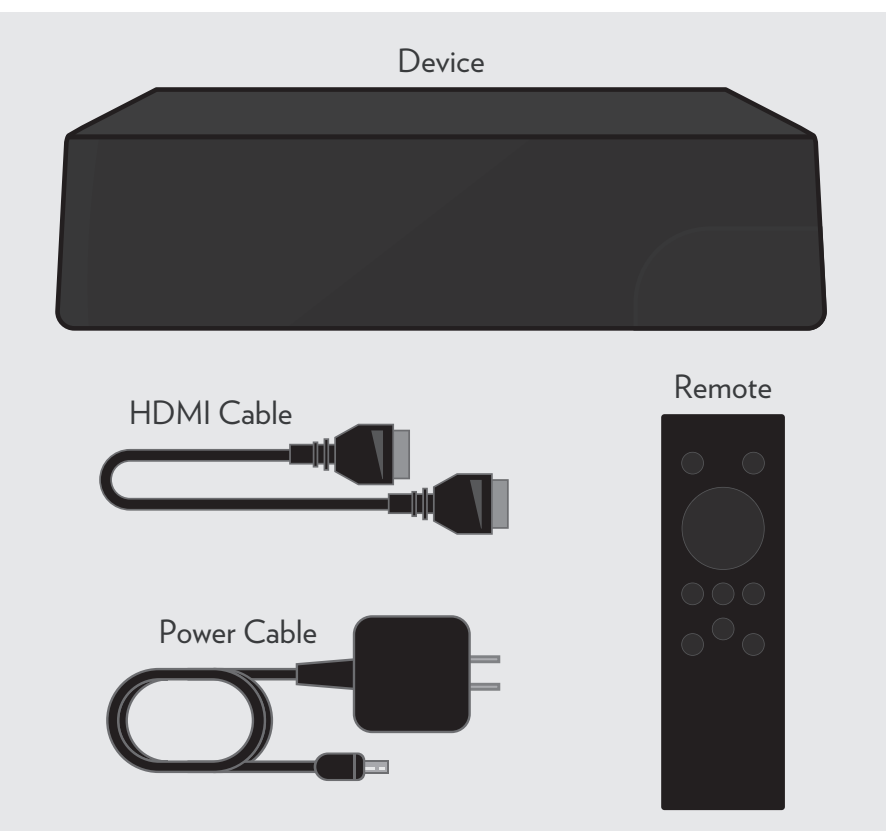

# User Guide

This device provides special features designed for users with visual or hearing challenges. They can be enabled during setup from the Accessibility section of the Settings menu.

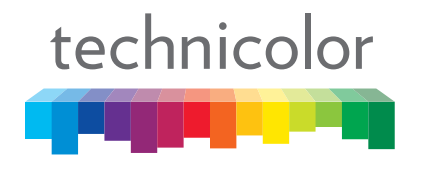

**FEEL THE WONDER** 

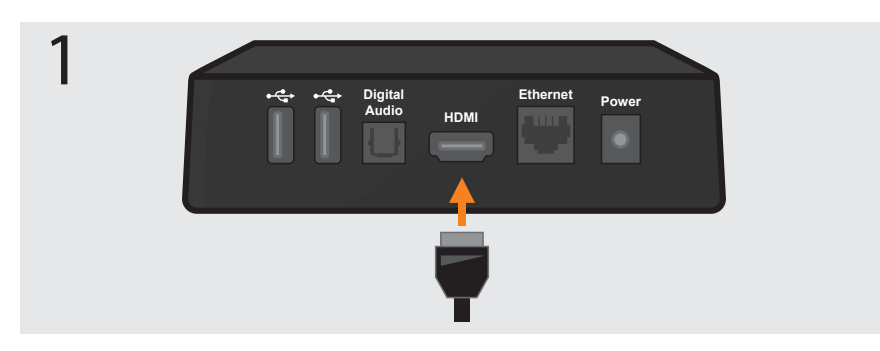

## **Connect to TV**

Use the included HDMI cable to connect the device to your TV.

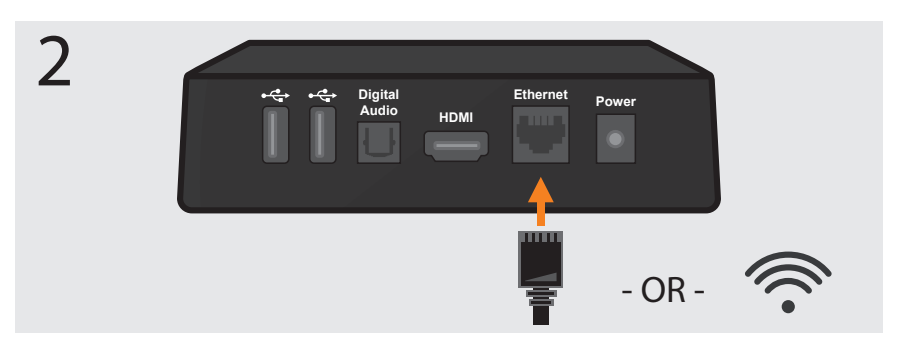

#### **Connect to Internet**

Use your Ethernet cable from your router. Or connect to your WiFi network during onscreen setup.

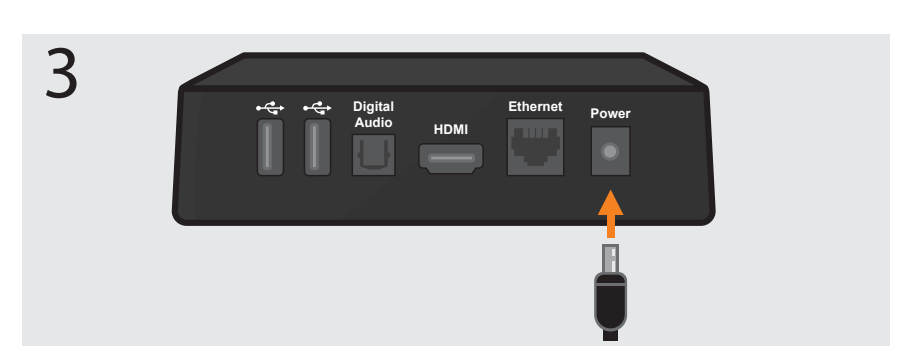

#### **Connect to Power** Once connected, the light on the front of the device will turn on.

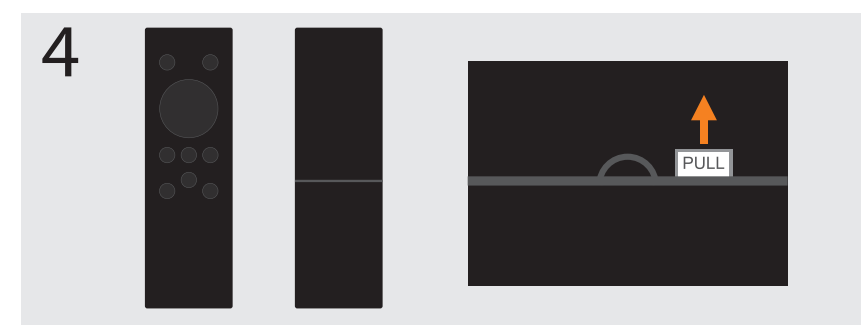

**Activate the remote** Pull the plastic tab to activate the batteries.

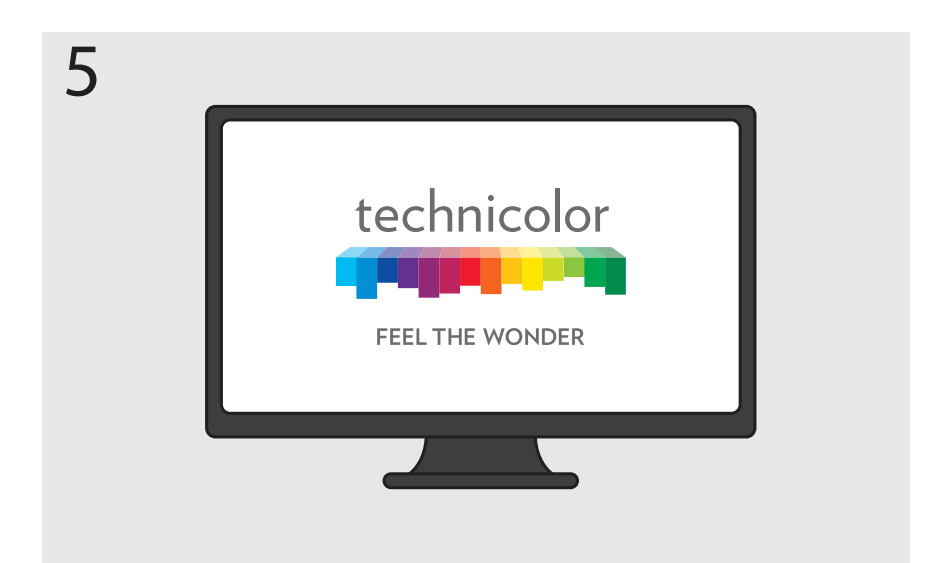

### **Complete onscreen setup**

Ensure the TV is set to accept input from the device. Follow the prompts to complete setup.